# Missing Data

Author: Nicholas G Reich

This material is part of the statsTeachR project

Made available under the Creative Commons Attribution-ShareAlike 3.0 Unported License: http://creativecommons.org/licenses/by-sa/3.0/deed.en\_US

## Today's Lecture

- **Types of missing data**
- Ways to describe missing data
- **Multiple imputation**

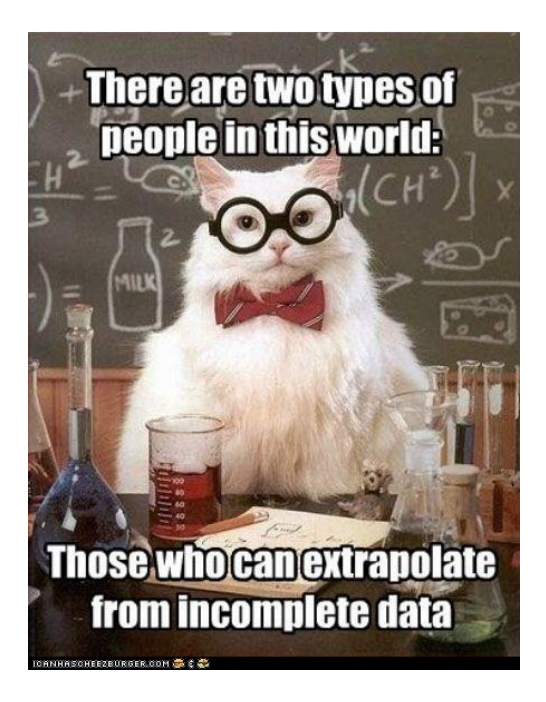

### Best practices

#### Hard to argue with an approach that does the following:

- quantify the completeness of covariate data
- **present and discuss patterns of or reasons for missing data**
- **provide details about your approach for handling missing data** in the analysis

Proposed guidelines for reporting missing covariate data (Burton and Altman 2004)

# Quantifying missing data

```
library(Hmisc)
getHdata(titanic)
colnames(titanic)
## [1] "pclass" "survived" "name" "age" "embarked"
## [6] "home.dest" "room" "ticket" "boat" "sex"
na.pattern(titanic)
## pattern
## 0000000000 0000000010 0000010000 0000010010 0000100000 0000100010
## 279 315 6 27 4 2
## 0001000000 0001000010 0001010000 0001010010 0001100010 0001110010
## 51 95 7 41 8 478
```
# Quantifying missing data

library(Amelia) missmap(titanic)

#### **Missingness Map**

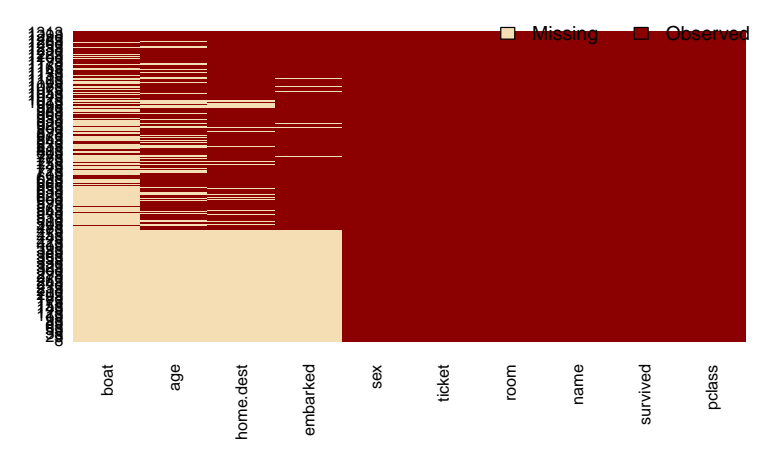

# Quantifying missing data

What percentage of each variable's observations are missing?

 $t(t(\text{apply}(titanic, MAR=2, FUN = function(x) round(sum(is.na(x))/length(x)*100))$ ## [,1] ## pclass 0 ## survived 0 ## name 0 ## age 52 ## embarked 37 ## home.dest 43 ## room 0 ## ticket 0 ## boat 74 ## sex 0

# Formal Missing Data Classifications

### Missing Completely at Random (MCAR)

No data, observed or unobserved, are related to missingness.

### Missing at Random (MAR)

■ No unobserved data are related to missingness, but missingness may depend on observed data.

### Missing Not at Random (MNAR) or unignorable missingness

 Missingness relationship cannot be simplified: it depends on unobserved data!

What kind of missingness did the titanic dataset have?

### Missing Completely at Random (MCAR)

No data, observed or unobserved, are related to missingness.

### Missing at Random (MAR)

■ No unobserved data are related to missingness, but missingness may depend on observed data.

### Missing Not at Random (MNAR) or unignorable missingness

 Missingness relationship cannot be simplified: it depends on unobserved data!

# What kind of missingness did the titanic dataset have?

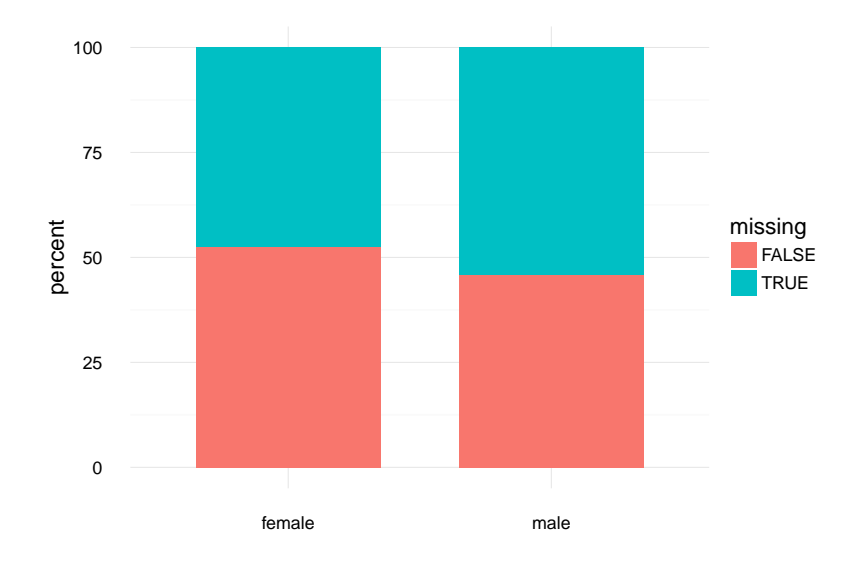

## What kind of missingness did the titanic dataset have?

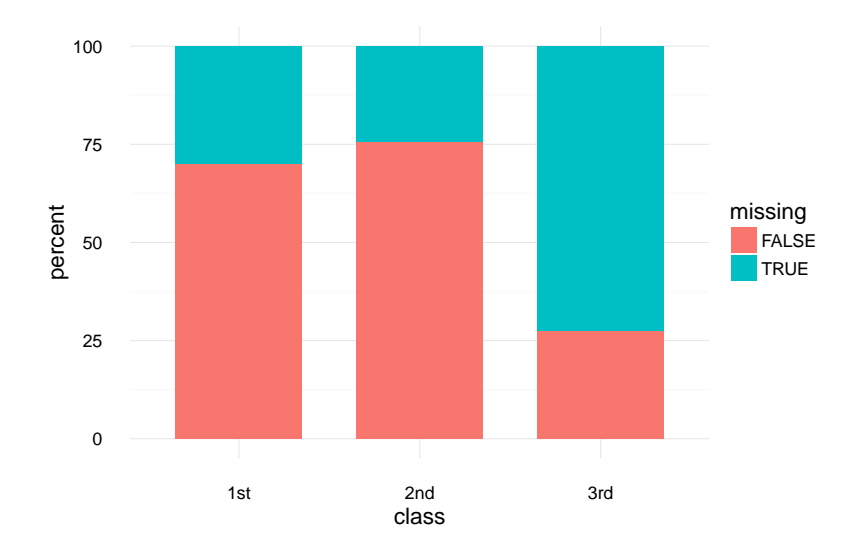

### Example code used to create the last graphic

Harder than it should be, it felt like... Code adapted from [this](http://stackoverflow.com/questions/24776200/ggplot-replace-count-with-percentage-in-geom-bar) [page.](http://stackoverflow.com/questions/24776200/ggplot-replace-count-with-percentage-in-geom-bar)

```
t3 \leftarrow titanic %>%
  group_by(pclass, age_mis) %>%
  summarise(count=n()) %>%
  mutate(perc=count/sum(count))
ggplot(t3, aes(x = pclass, y = perc*100, fill = age_mis)) +geom_bar(\text{stat}="identity", width = 0.7) +labs(x = "class", y = "percent", fill = "missing") +
  theme_minimal(base_size = 14)
```
### Testing for the different types of data

Tests about the type of data you have

- MAR vs. MNAR: Not a definitive test here. Best option is to use your domain-specific knowledge about the data.
- MCAR vs. MAR: Little's test can weigh evidence for/against these two settings.

### Little's  $H_0$ : The data is MCAR

Low p-values suggest that the data are MAR; high p-values suggest they are MCAR.

```
test <- BaylorEdPsych::LittleMCAR(titanic[,c("pclass", "survived", "age", "sex"
## this could take a while
test$p.value
## [1] 0
```
# Types of analyses for missing data

Analysis strategies (in rough order of desirability, low to high)

- MCAR only: Complete case a.k.a. "listwise deletion"
- Ad-hoc methods (e.g. mean imputation)
- **Weighting methods**
- **MAR:** Likelihood-based approaches (e.g. EM algorithm)
- **MAR: Multiple Imputation (many flavors)**
- **MAR: Bayesian methods**

## Multiple imputation

#### General approach

- For each missingness pattern, a model is built to use the available covariates to estimate the missing covariates.
- Random samples are taken from the predictive distribution to create multiple "complete" datasets.
- Typically, 10-15 datasets is seen as being sufficient.
- Coefficient and SE estimates are combined across datasets.

### Multiple imputation: example

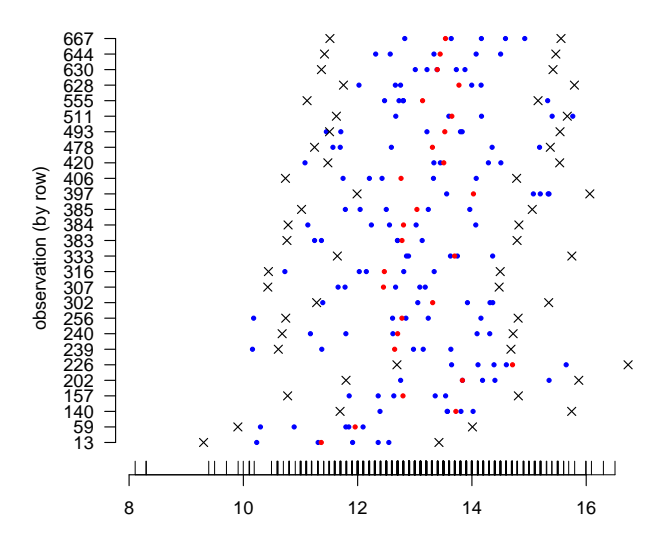

**imputed data for hgb**

hgb

### Multiple imputation: example

146  $\times$  $\times$ ● ● ●● ● ● 144  $\times$ ● ● ● ● ● ● 125  $\times$  $\times$ ● ●● ● ● ● ● observation (by row) observation (by row) 104  $\times$  $\times$ ● ● ● ● ● 68  $\bullet \times$  $\times$ ● ● ● ● ● 63  $\times$  $\times$ 26  $\times$  $\times$  $\blacksquare$ רו חברת בתחבורות  $|| \cdot ||$ Ш 10 20 30 40 50 60

**imputed data for transferr.sat**

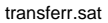

### Multiple imputation results

#### Regression coefficients from five imputed data sets

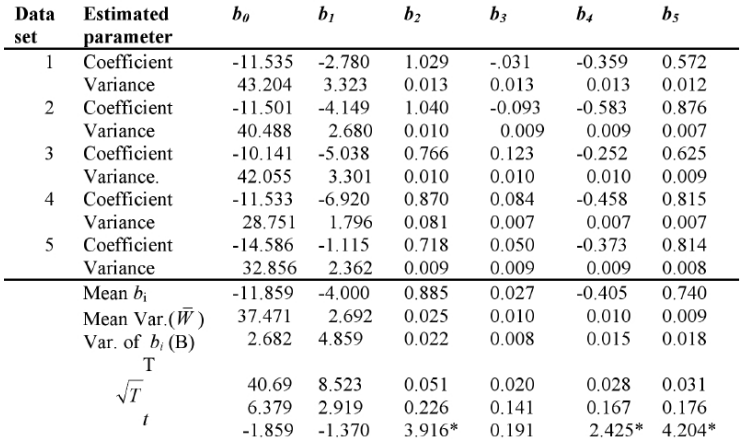

 $* p < .05$  "Var." refers to the squared standard error of the coefficient. DC Howell, [Treatment of Missing Data – Part II.](https://www.uvm.edu/~dhowell/StatPages/More_Stuff/Missing_Data/Missing-Part-Two.html)

### Multiple imputation results

The final estimated sampling distribution for each  $\beta$  is an average of the sampling distributions from each imputed dataset.

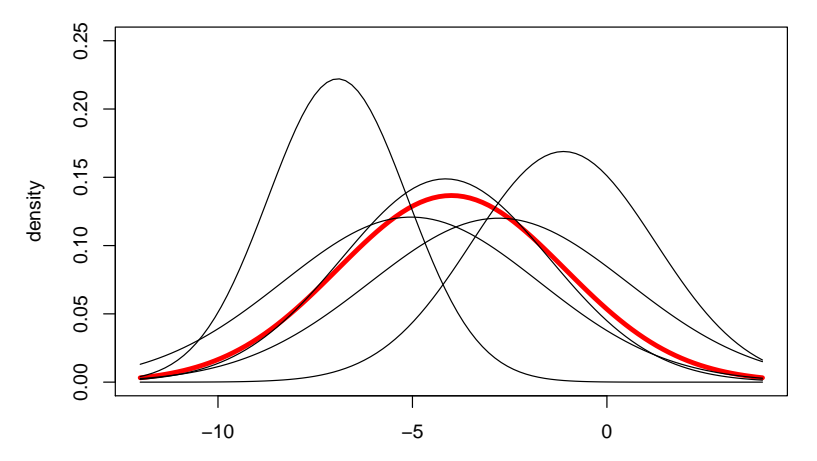

**sampling distributions for imputed datasets**

beta\_1

There are two commonly used implementations of multiple imputation in R:

- $\blacksquare$  MICE: <http://www.stefvanbuuren.nl/mi/>
- To be used together: Amelia (runs the MI) and Zelig (fits models to, among other things, MI datasets): <http://gking.harvard.edu/amelia> and <http://zeligproject.org/>

### Multiple imputation for titanic data

```
t2 <- titanic[,c("pclass", "survived", "age", "sex")]
imp_ttitanic \leq amelia(x = t2, m = 10, noms=c("sex", "pclass"))
missmap(imp_titanic$imputations$imp1)
```
#### **Missingness Map**

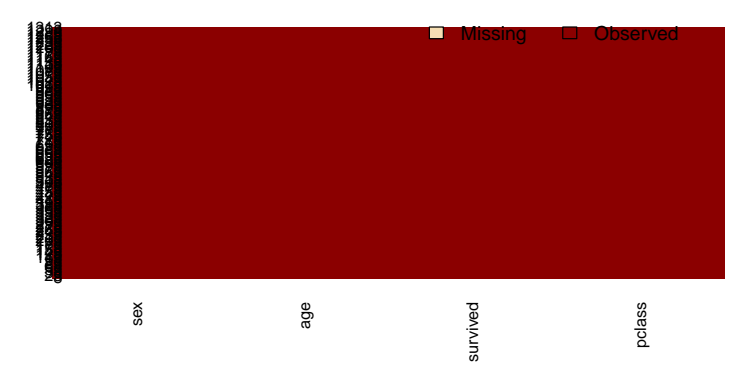

Multiple imputation for titanic data

```
plot(imp_titanic, which.vars = "age")
```
#### **Observed and Imputed values of age**

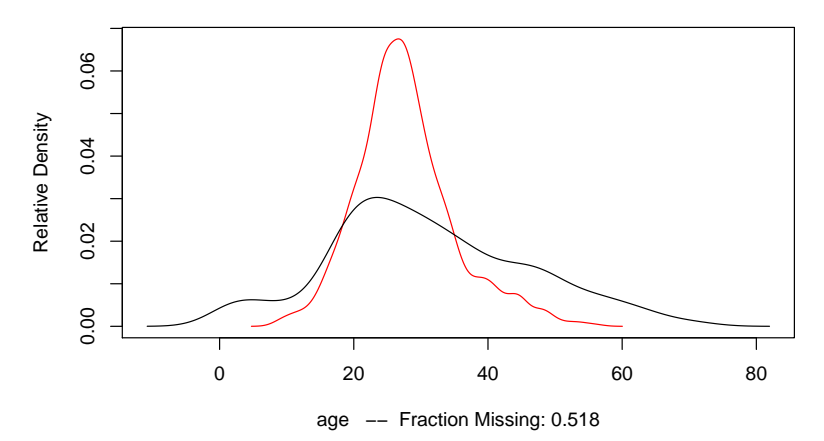

### Multiple imputation for titanic data

 $t2 \leftarrow t2$ [complete.cases(t2),] ## only include complete cases m\_full <- glm(survived~sex+age+pclass, data=t2, family=binomial) summary(m\_full)\$coef

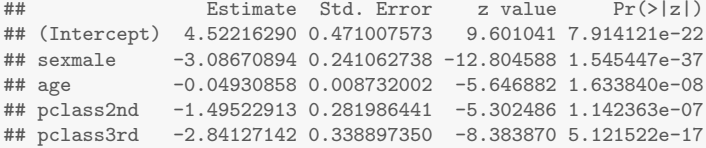

library(Zelig) m\_imp <- zelig(survived~sex+age+pclass, model="logit", data=imp\_titanic)

```
summary(m_imp)
```

```
## Model: Combined Imputations
## Estimate Std.Error z value Pr(>|z|)
## (Intercept) 4.09799 0.456939 8.968 0.000e+00 ***
## sexmale -2.53298 0.174426 -14.522 0.000e+00 ***
## age -0.05106 0.008842 -5.775 7.687e-09 ***
## pclass2nd -1.46677 0.247084 -5.936 2.915e-09 ***
## pclass3rd -2.97530 0.252526 -11.782 0.000e+00 ***
+ + ---
```
### Best practices

#### Hard to argue with an approach that does the following:

- quantify the completeness of covariate data
- **present and discuss patterns of or reasons for missing data**
- **provide details about your approach for handling missing data**

Proposed guidelines for reporting missing covariate data (Burton and Altman 2004)

# Bonus: ROC for Titanic data

```
library(ROCR)
pred <- prediction(predict(m_full, type="response"), t2$survived)
perf <- performance(pred, measure = "tpr", x.measure = "fpr")
plot(perf)
```
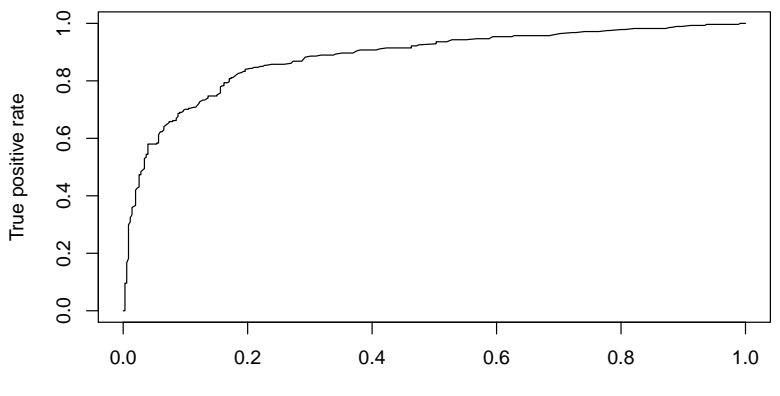

False positive rate